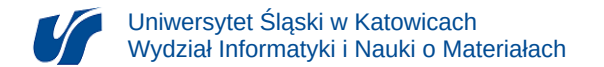

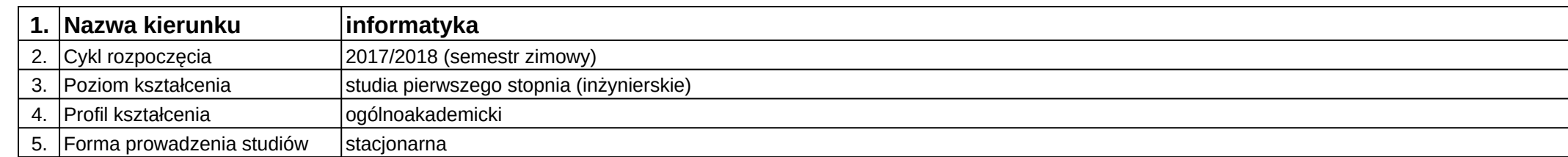

## **Moduł kształcenia:** Urządzenia mobline

## **Kod modułu:** 08-IO1S-13-UM

## **1. Liczba punktów ECTS:** 4

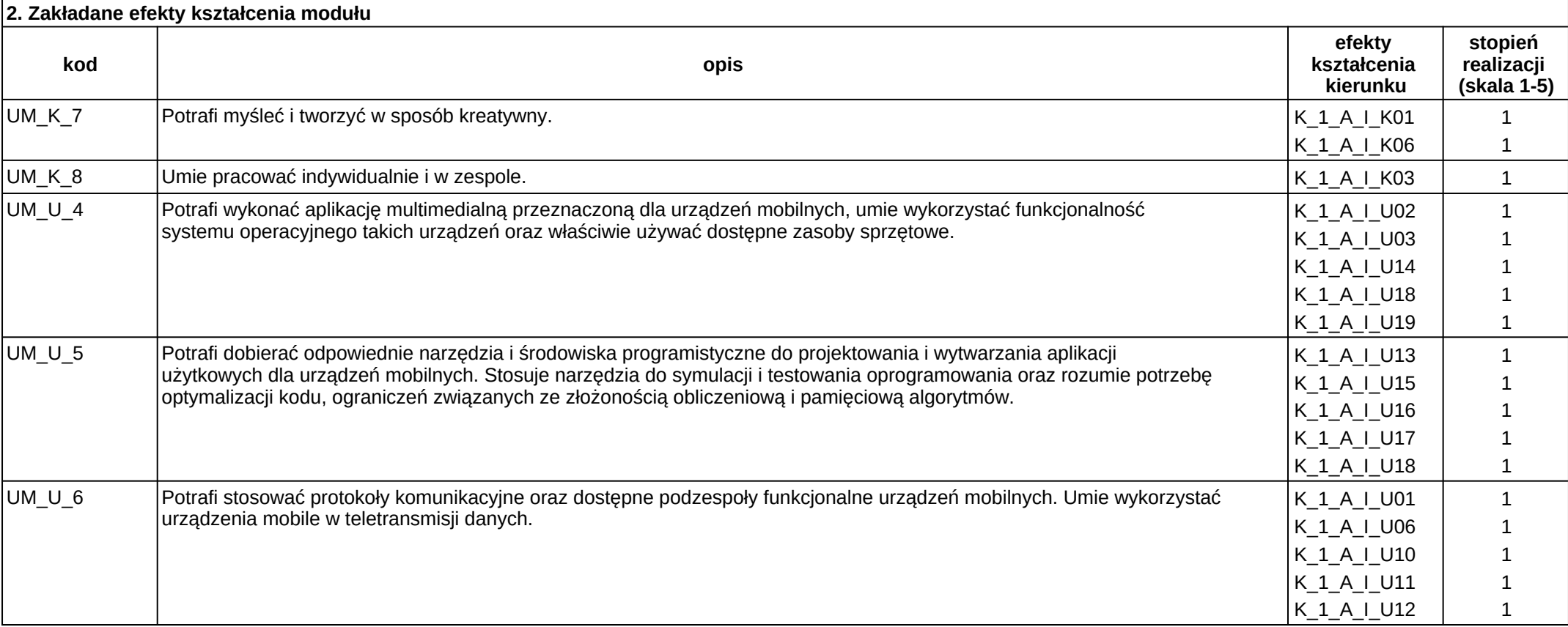

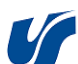

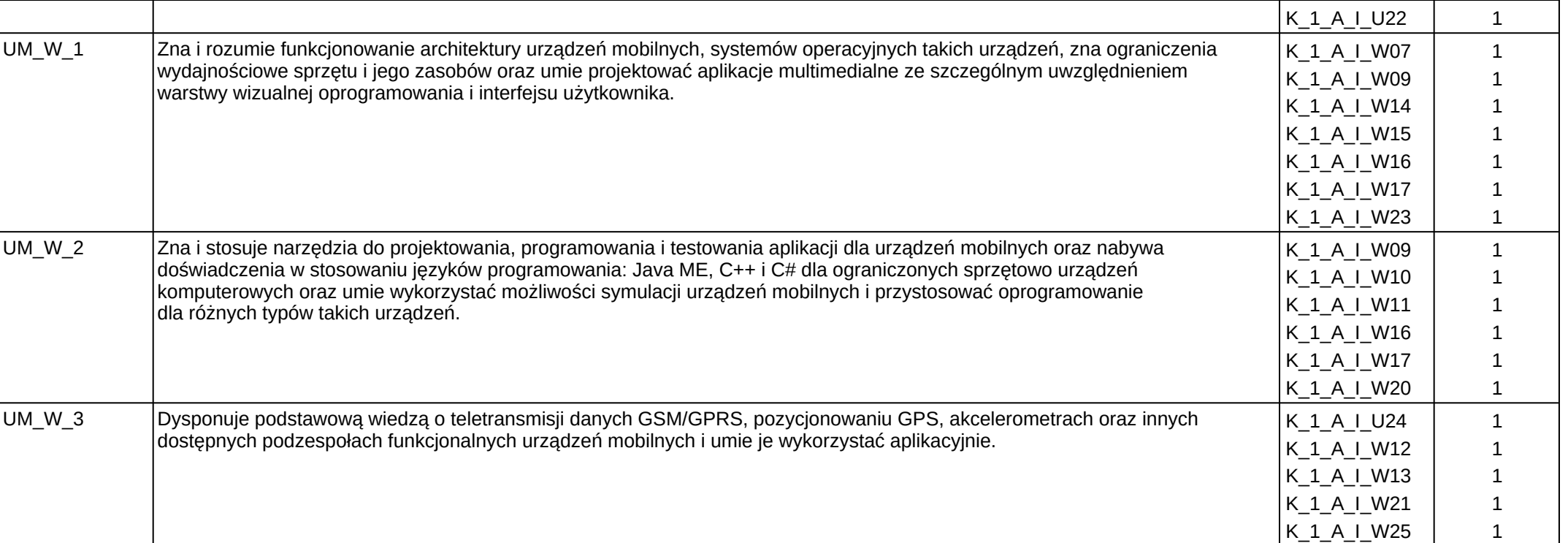

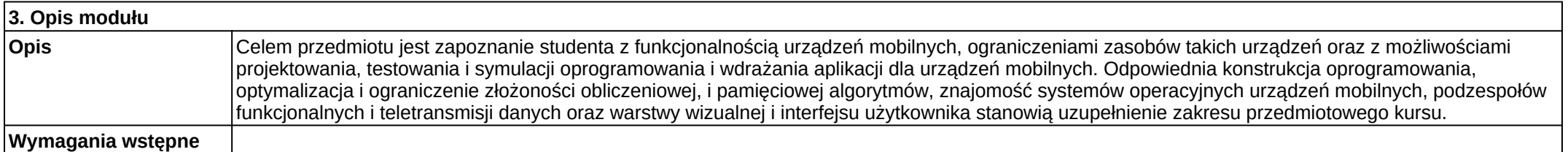

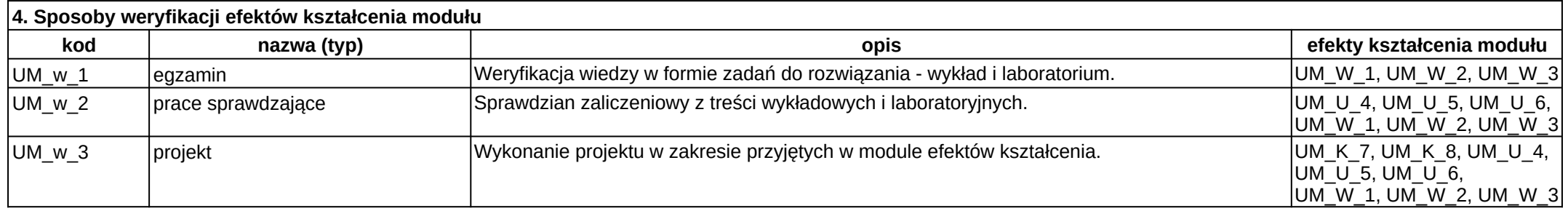

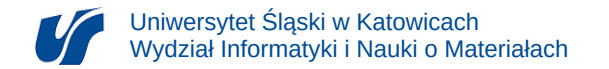

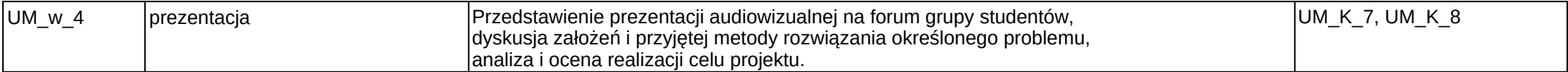

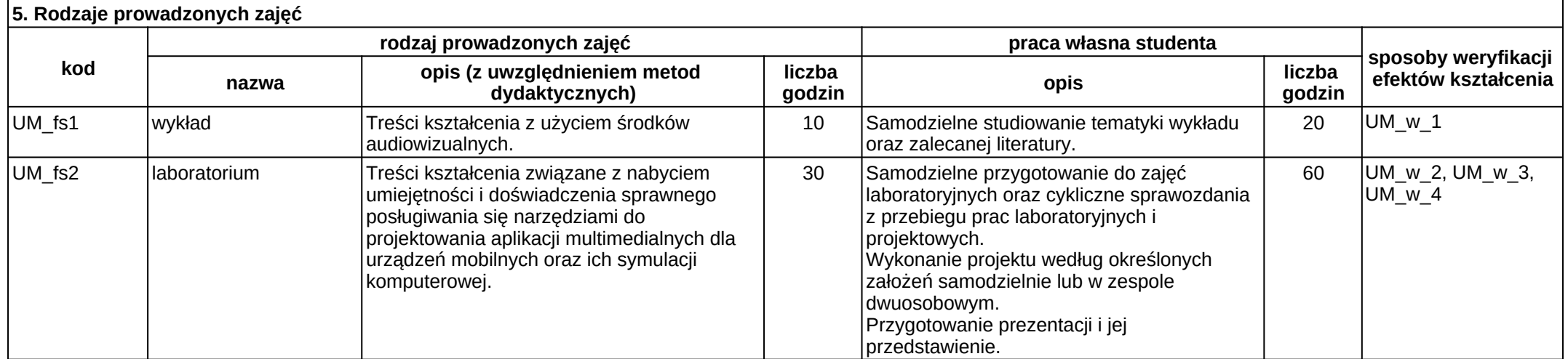